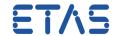

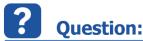

- Code build fails in ASCET Block Diagram Editor
- Cannot build code from my model
- ERROR(YBdl22): method <method\_name> must be defined; need a return value

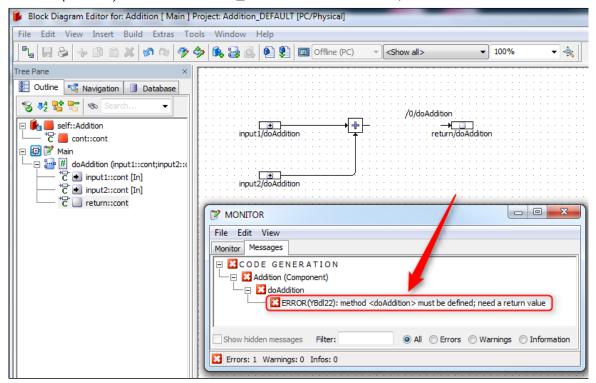

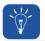

### Answer:

- Connect the return block:
  - 1. In free area of block diagram: click right mouse button

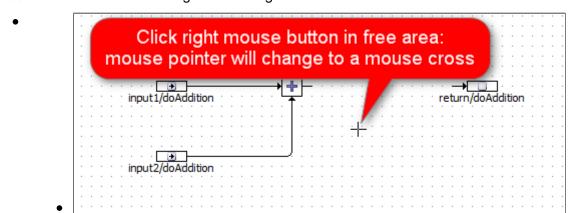

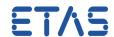

Move mouse pointer to the return block, and click left mouse button

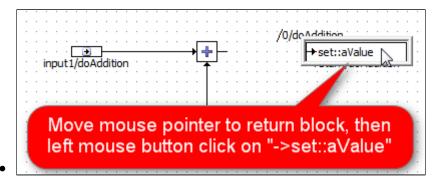

Move mouse pointer to operator, and click left mouse button

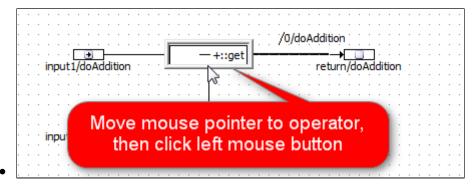

Result: return block and operator are connected

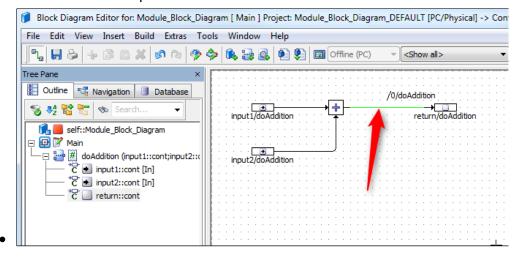

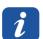

# **Additional information:**

### 1 Remark 1

 In the previous image the connection line between return block and operator has green color

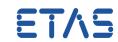

- This is because the sequence number of the sequence call is 0 ("/0/doAddition")
  - "0" is not allowed as sequence number
  - To edit the sequence number: Right mouse button click on the sequence call > Next Number or Edit

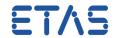

#### Example: Next Number

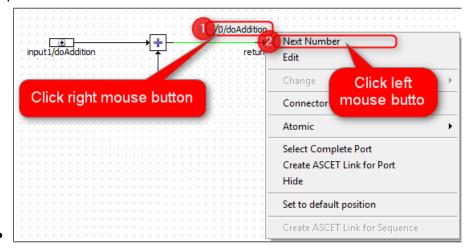

### • Example: Edit

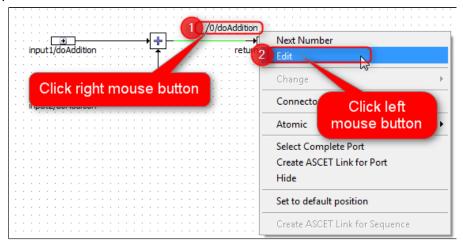

• Dialog Sequence for: set

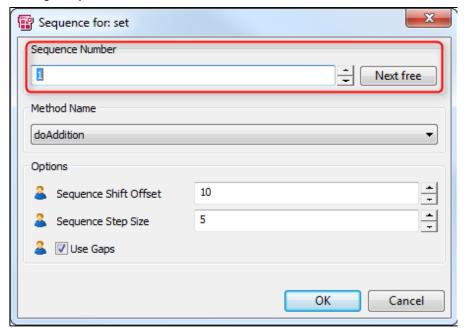

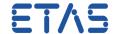

### 2 Remark 2

- If the sequence number of the sequence at the return block is not "0" (and there is still no connection for the return block) then the error message looks different, like:
  - ERROR(YBdl51): missing argument connection for method ... at block ...

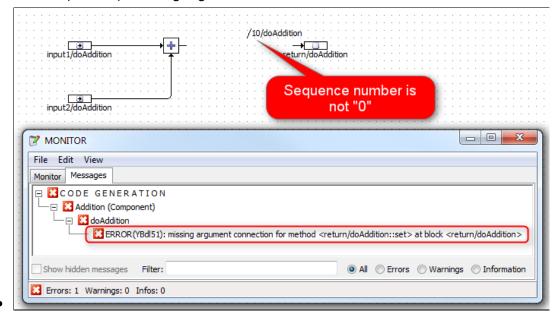

- The sequence number is not "0" (as opposed to the first image in this article)
- Therefore, the error message is different
- The solution is the same: connect input pin at mentioned block (connect return block with "+" operator)

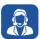

# In case of further questions:

- You will find further FAQ here: www.etas.com/en/faq
- Please feel free to contact our Support Center, if you have further questions.
- Here you can find all information: http://www.etas.com/en/hotlines.php

#### DRIVING EMBEDDED EXCELLENCE

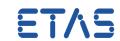

This information (here referred to as "FAQ") is provided without any (express or implied) warranty, guarantee or commitment regarding completeness or accuracy. Except in cases of willful damage, ETAS shall not be liable for losses and damages which may occur or result from the use of this information (including indirect, special or consequential damages).